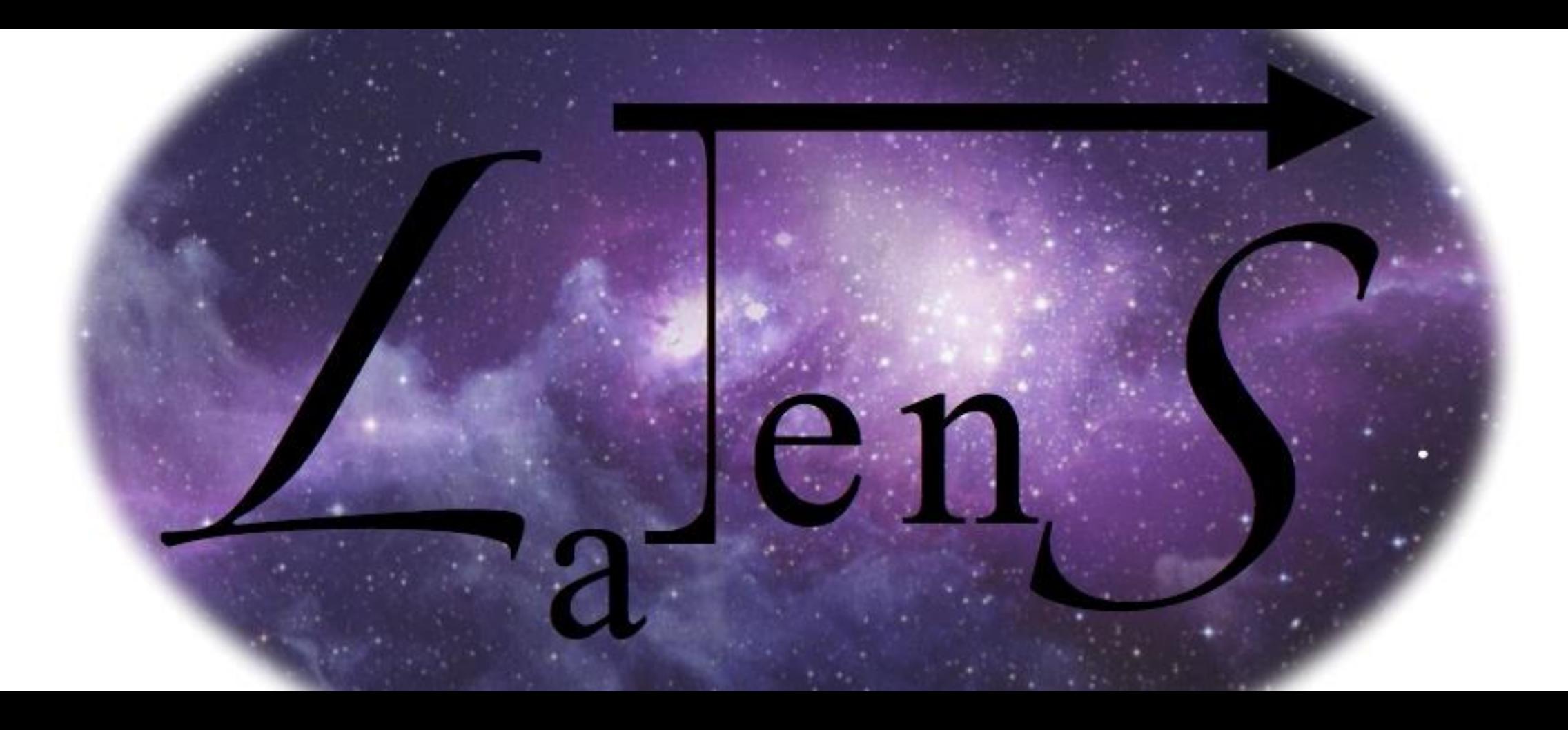

### *a tensor manipulation language*

Mohit Rajpal Daniel Schwartz Elsbeth Turcan Eliana Ward-Lev

## Motivation

- What is a tensor?
	- Native n-dimensional tensors
	- Intuitive syntax: LaTeX and tensors

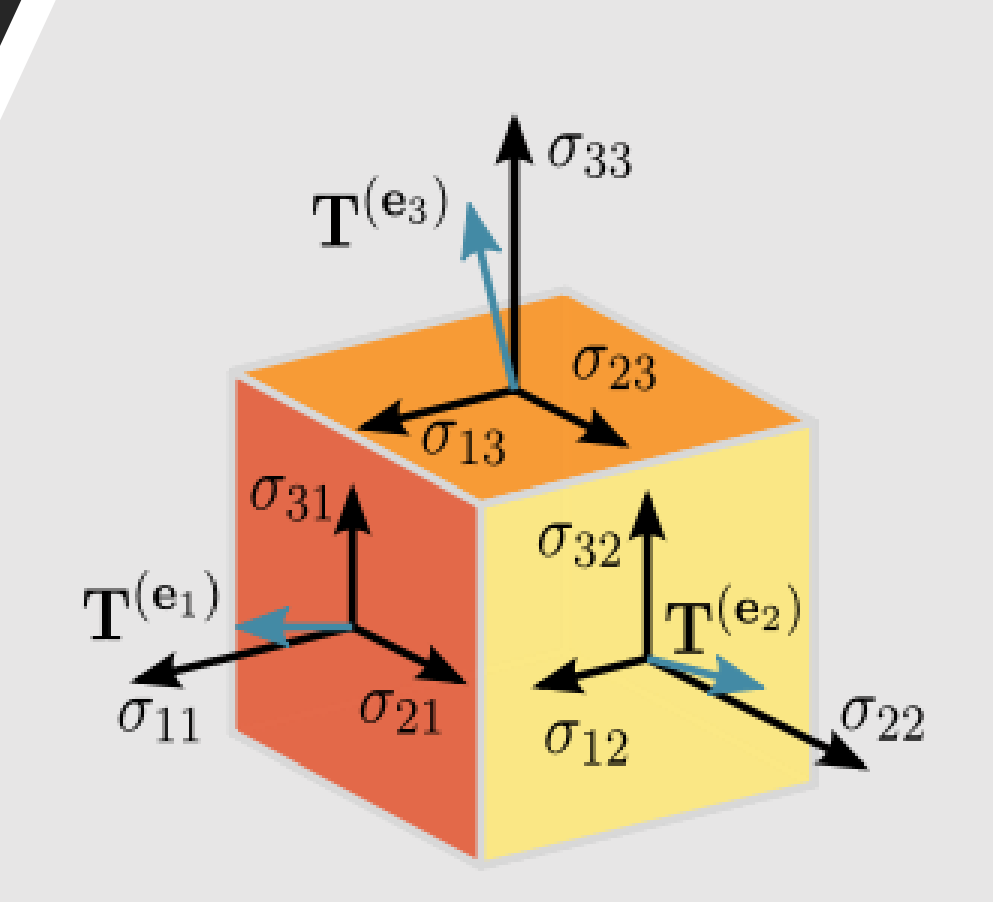

## Basic Syntax

#### **Comments**

#### Operators Tensors

% Single-line comment %{ Block Comment %} %% LaTeX comment % The same as a single line comment % except it gets formatted into LaTeX

$$
+ - * / ^
$$
  
|| & & & & / ^  
|| & & & & = ^ = ~

 $T = [0, 1, 2]$ ; % 1-tensor  $U = [[[4e2], [2e4], [42]]]$ % 3-tensor

#### Inferred, Static Typing

let  $a = 3$ : let  $b = 4e2$ ; let  $c = 4$ .: let  $d = "Hello, World!";$ let  $d = c$ ; % Fails let  $b = a$ ; % 3 gets promoted to 3.; let  $a = b$ ; % Fails, but there are methods to convert Function Defs

void  $foo()$ float  $bar(s$ tring  $s$ ){ print(s  $^{\wedge}$  "\n");

# Control Flow

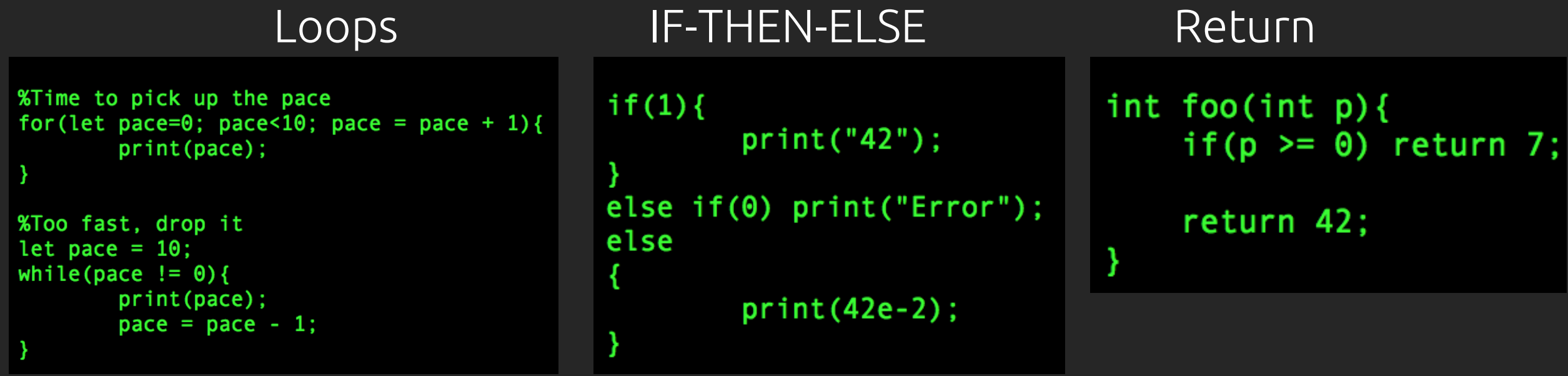

### More Features

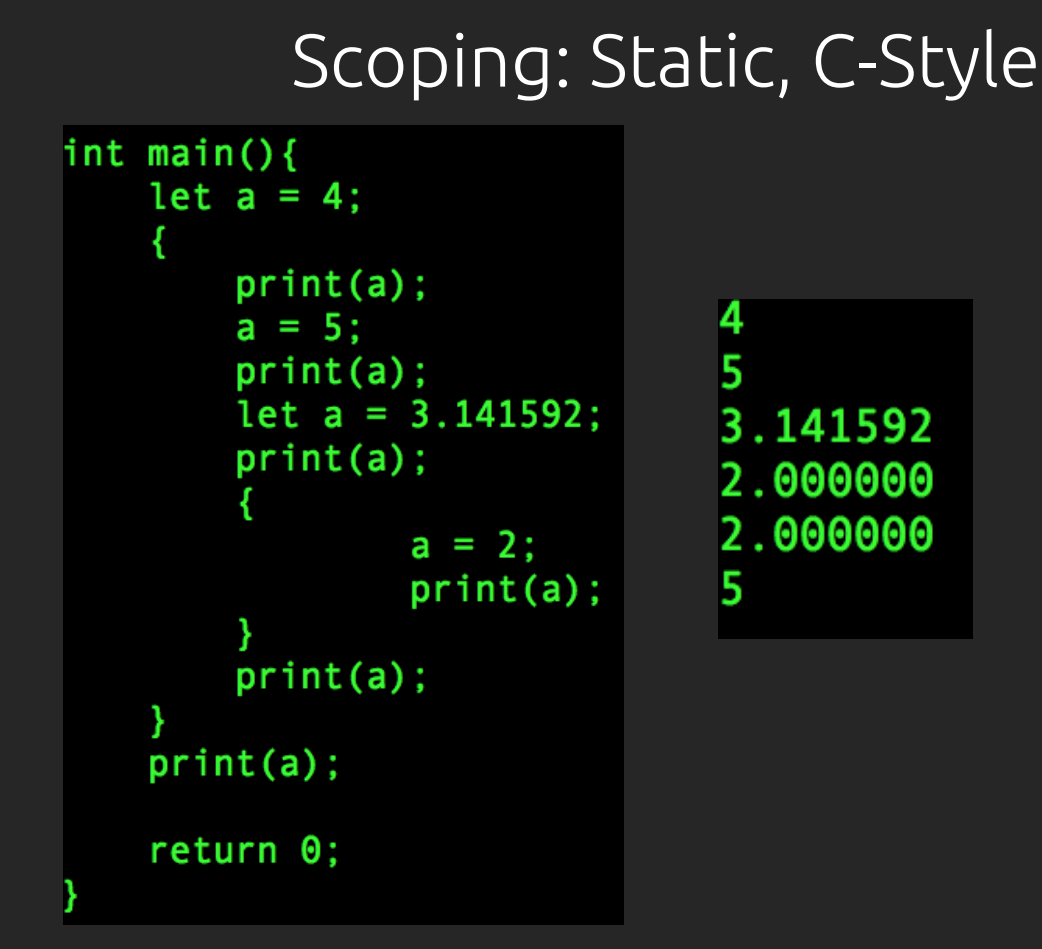

Scoping: Static, C-Style File I/O, Formatted Strings

```
let f1 = fopen("/tmp/foobar", r);let f2 = fopen("/tmp/out.txt", w);let a = freqd(10 %{n_b}{t_{s}}); f1);
fwrite(a, f2); %write to f2)
fclose(f1);fclose(f2);
```
### Still More Features

### Tensor Multiplication Tensor Slicing

```
int main () {
                                                                              int main () {
    let A = [2., 34.34];
                                                                                   let A = [2., 34.34]:let B = [[3., 32.], [2., 43.]];
                                                                                   let B = [[3., 32.], [2., 43.]];
    let C = [[32., 23.], [32.3, 3.]], [[0.0, 23.33], [2., 323.33]]];let C = [[[32., 23.], [32.3, 3.]], [[0.0, 23.33], [2., 323.33]]];let D = C {a, b, c}*C {c, d, e};
                                                                                   let D = C_{a}, b, c}*C<sub>{c}</sub>, d, e};
    let E = C {a, b, c}*D {c, d, e, f};
                                                                                   let E = C_{a}, b, c}*D<sub>{c}</sub>, d, e, f};
    print(A_{a}^{\dagger})^{*}B_{a}^{\dagger} a, b});
                                                                                   print(A_{\cdot} \{0\});
    print(B_{a, b} * B_{b, c});
                                                                                   print(B_{0}, 1));
    print(E_{a}, b, c, d, e)*A_{c};print(D_{0}, a, 1, 0));
    print(C_{a}, b, c)*D_{b}, c, d, e);
                                                                                   print(E_{-}{0, 1, 0, 0, 0}*2.0);
                                                                                   print(C \{1, 3/3, 2-1\}*A \{1\});
    return 0;
                                                                                   return 0;
```
### Little Language Demo

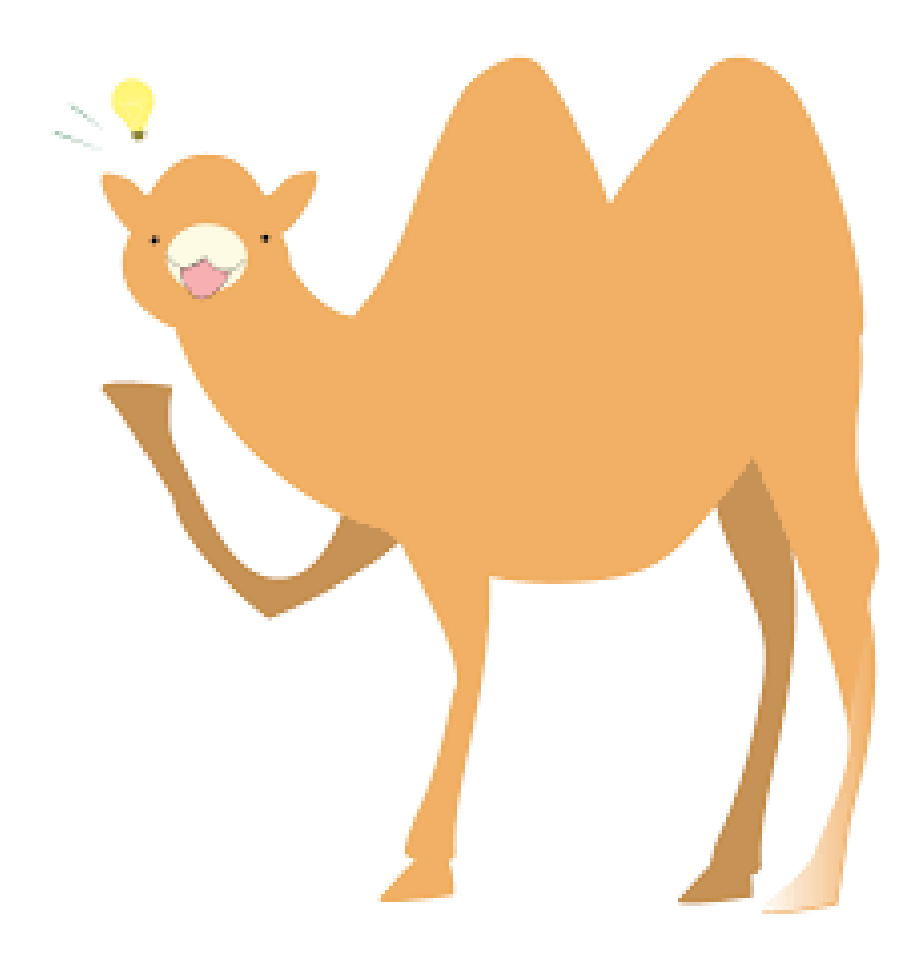

#### How to Run a Ranch, East Coast Style

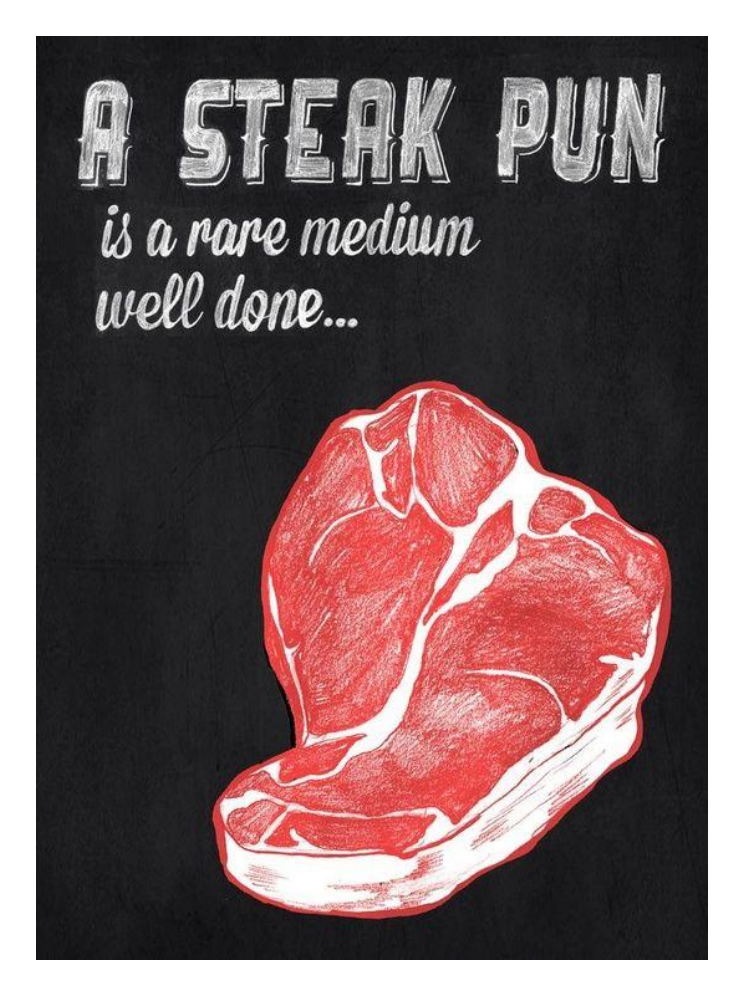

# Time Dilation of GPS **Satellites**

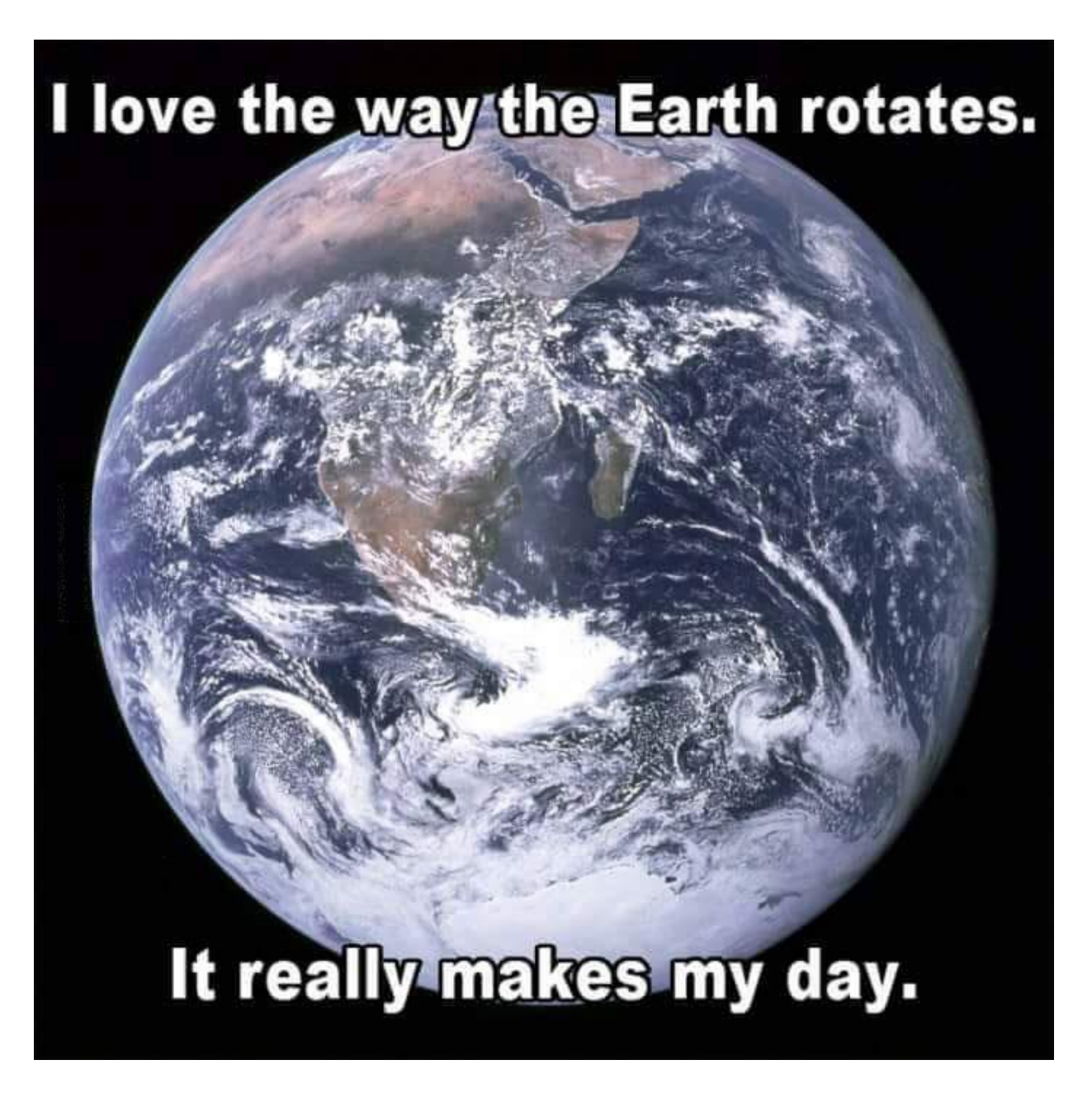

#### Perceptron

MY HOBBY: EXTRAPOLATING

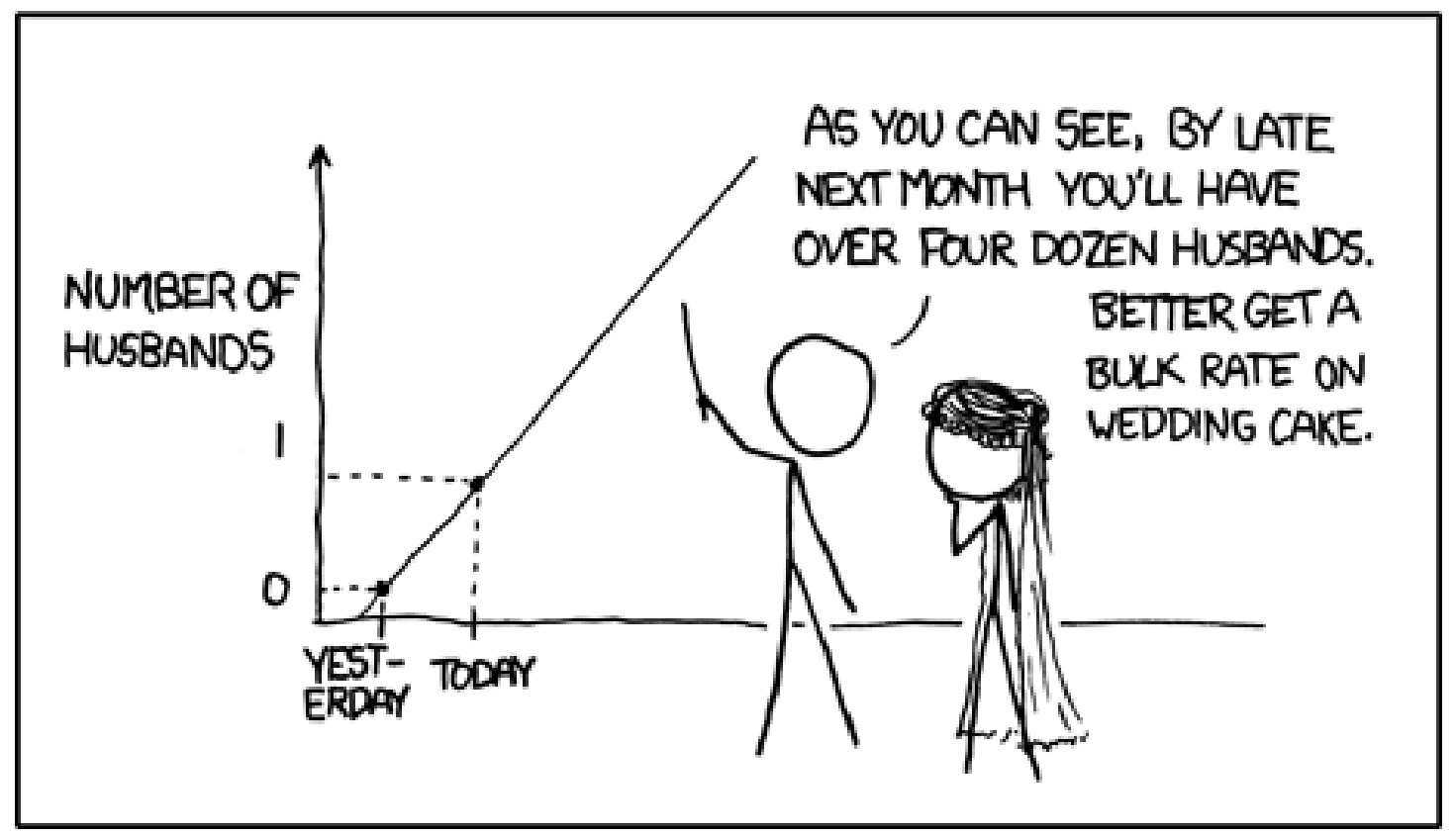

### Testing Suite

fail-declare1...OK fail-declare2...OK fail-declare3...OK fail-declare4...OK fail-expr...OK fail-func1...OK fail-func2...OK fail-func3...OK fail-func4...OK fail-func5...OK  $fail\text{-}geq\ldots$ OK  $fail-gt...OK$  $fail$ - $leq$ ... $OK$ fail-lt...OK fail-nobraces...OK fail-nomain...OK fail-noparens...OK fail-nosemi...OK fail-or...OK fail-strcat...OK fail-sub...OK failor-add.tens...OK failor-negate.tens...OK failor-sub2.tens...OK fail-uminus...OK plt4115@plt4115:~/Desktop/LaTenS\$ ./script\_num\_pass.sh 85 SUCCESS plt4115@plt4115:~/Desktop/LaTenS\$

### Implementation: Overview

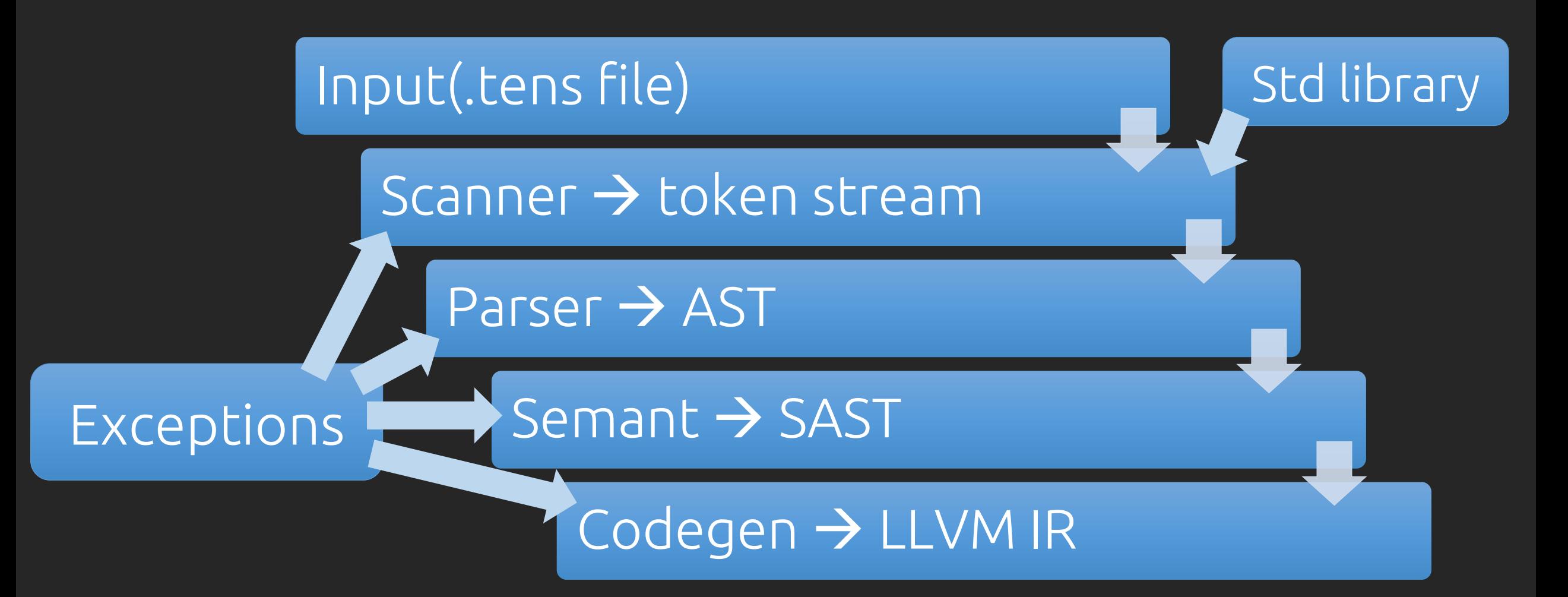

## Implementation: SAST

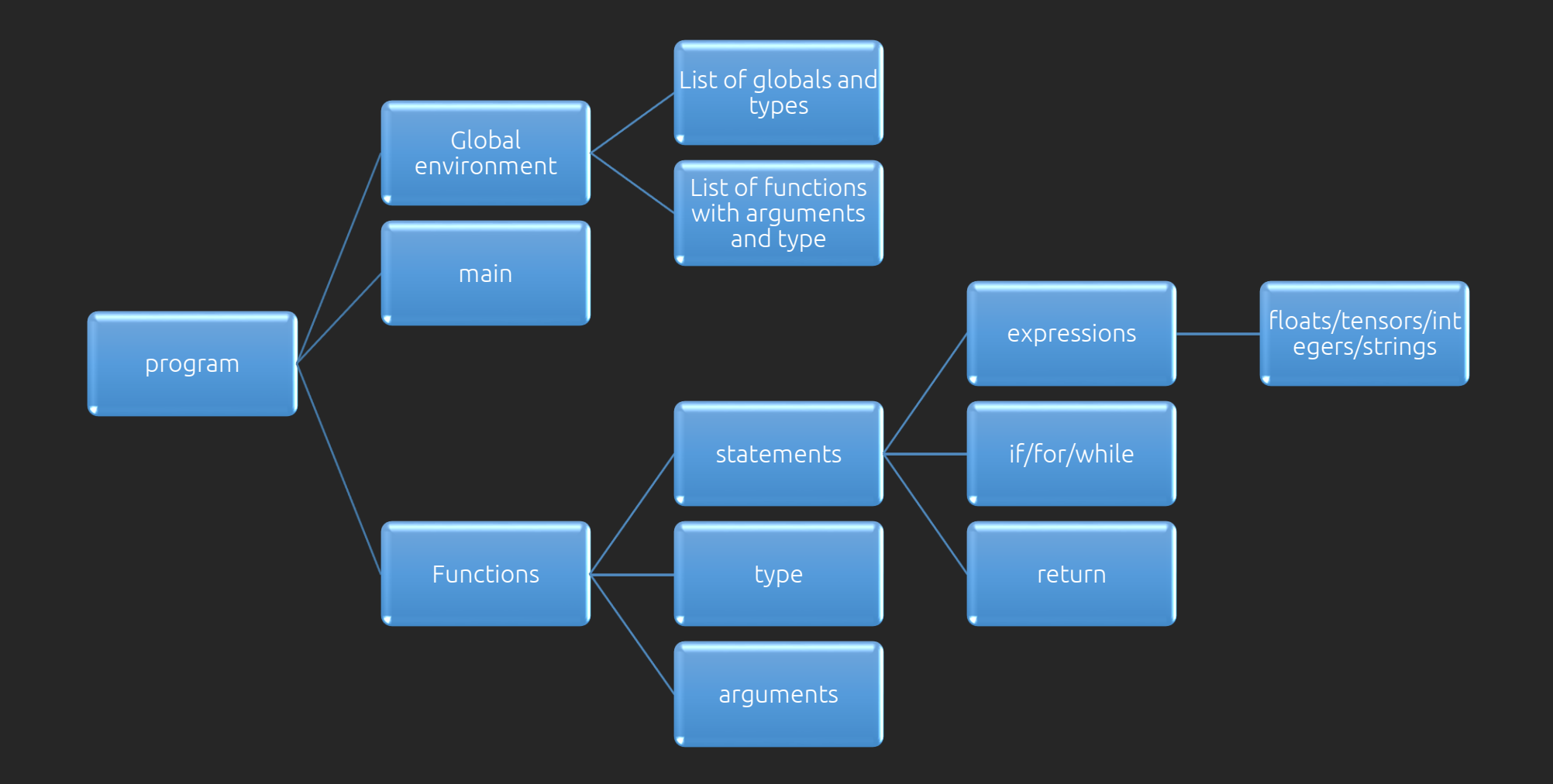

# Codegen

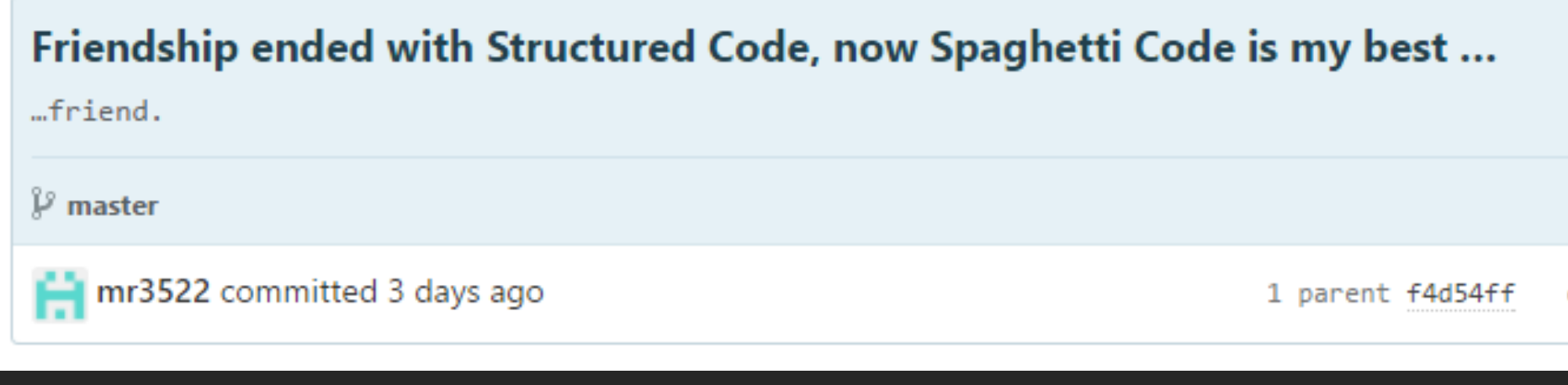

# Challenges

- Expressions which are implicity a AST subtree
- Most of our functionality is code expansion
- Non-trivial as code expands to constructs which do not exist in our language
- Callback statement (Lllvm.llbuilder -> Llvm.llbuilder)
- Continuation Passing Style (yay!)
- Stack depth of 32! on a tensor multiplication

## Tensor memory layout

- Nested arrays
- Why? Recursive heavy languages prefer recursive data structures
- Last level is a pointer to a float. Why? Array slicing made easy.

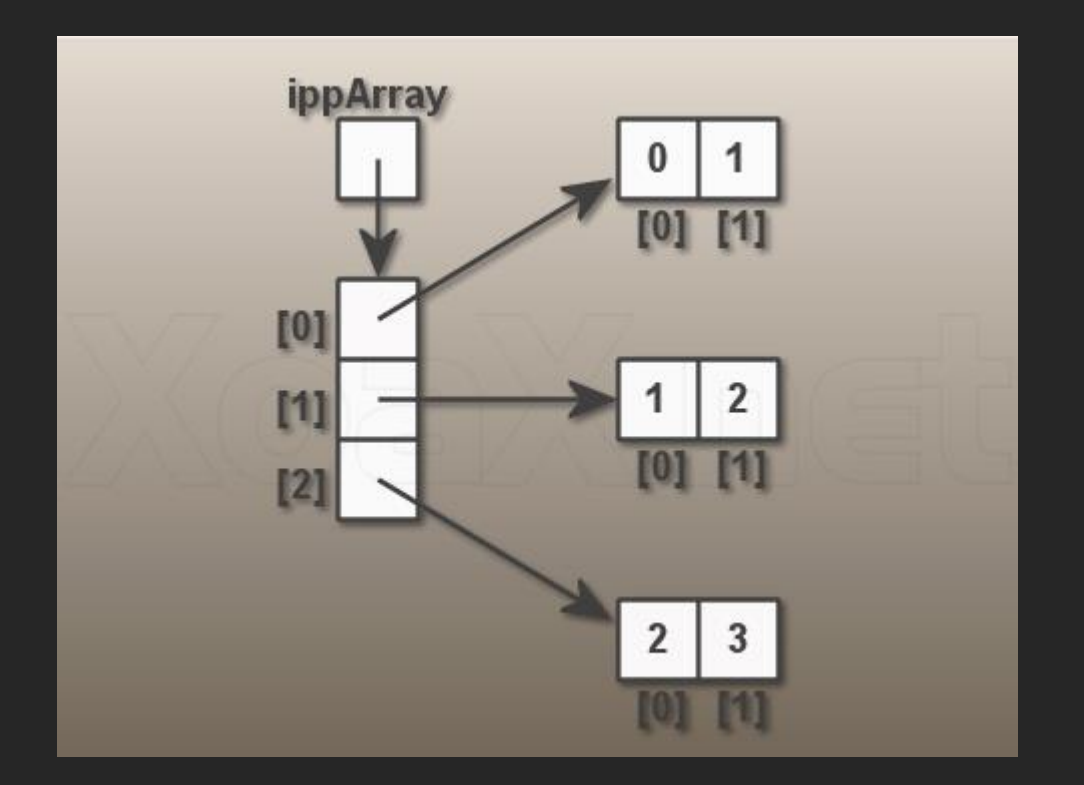

### Lessons Learned

- .gitignore can be extremely valuable
- Start early, work in a group as much as possible, and never commit broken code
- Mohit is 26. Whaaaaaat?!?
- Different people code in different ways. Someone (the manager) should be figuring out people's strengths and playing too them.
	- This gets especially interesting when half the group prefers to work hard but infrequently and the other half prefers frequently for short periods of time

# Moving Forward

Some of the features we would like to implement, given the chance:

- Modify stdlib.tens to be an importable library
	- Modify our scanner to take any number of imports and include them as necessary
- Print directly into LaTeX
	- Have our LaTeX pretty-printer methods be callable within .tens files
- Variables, Functions, and Derivatives
	- Adding a data type and stdlib functions to play with it